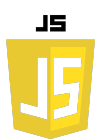

# **EXERCICES SUR LES OBJETS**

## **Exercice 1 : Création et Accès**

Créez un objet personne avec les propriétés nom, prenom et age. Après avoir créé l'objet, affichez le prénom de la personne.

## **Exercice 2 : Modification**

En utilisant l'objet personne de l'exercice précédent, modifiez l'âge de la personne pour ajouter 1 an. Affichez ensuite le nouvel âge.

#### **Exercice 3 : Objets Imbriqués**

Créez un objet produit avec les propriétés nom, prix et fabricant. Le fabricant luimême est un objet avec les propriétés nom et adresse. Après avoir créé l'objet, affichez le nom du fabricant.

## **Exercice 4 :Tableau d'Objets**

Créez un tableau étudiants contenant trois objets. Chaque objet représente un étudiant avec les propriétés nom, prénom et note. Affichez le nom du deuxième étudiant du tableau.

#### **Exercice 5 : Suppression de Propriété**

En utilisant l'objet produit de l'exercice 3, supprimez la propriété prix de l'objet. Vérifiez ensuite si la propriété a bien été supprimée.